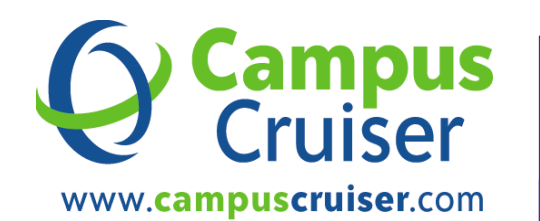

## QUICK REFERENCE

## G E N E R A L

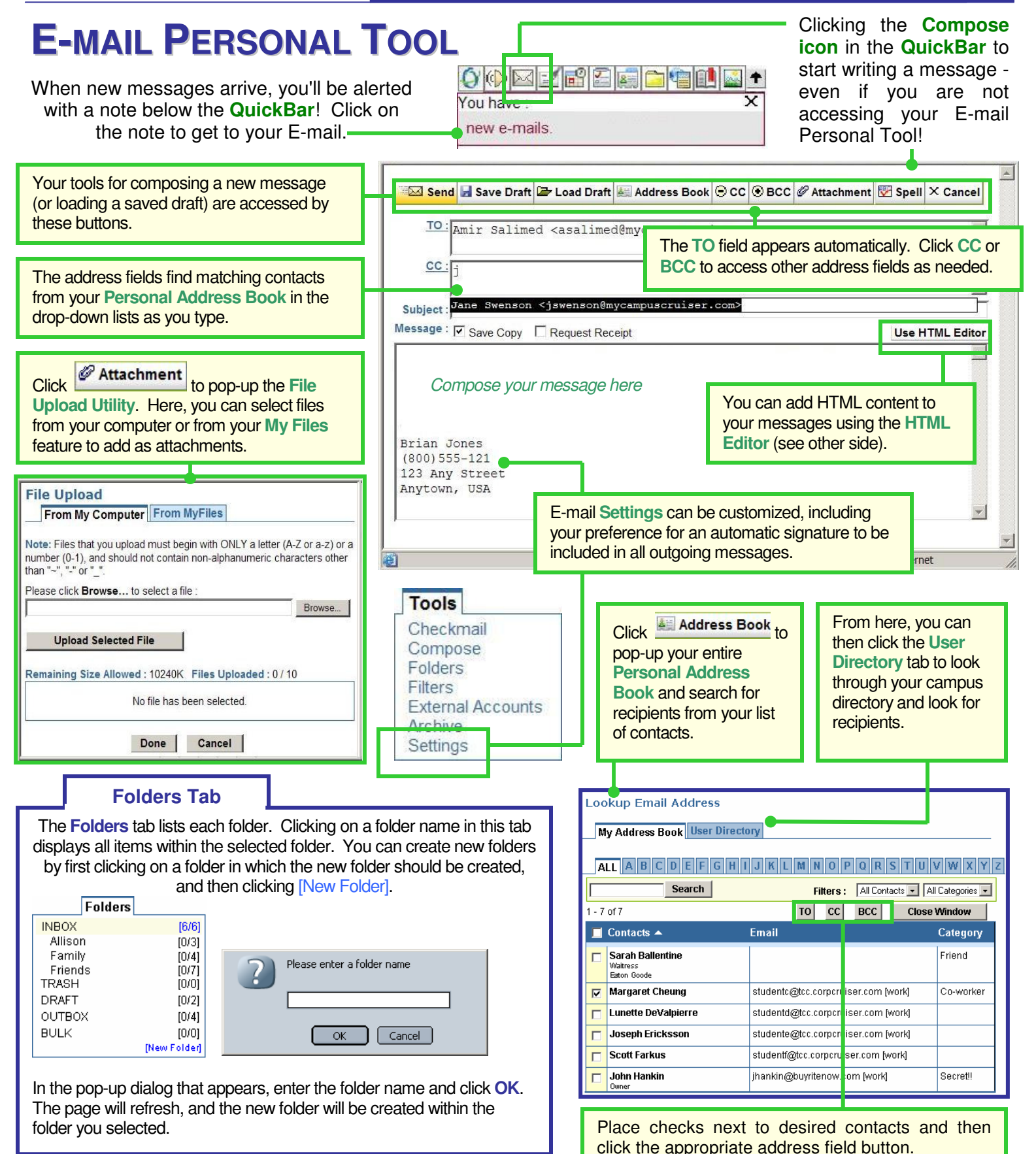

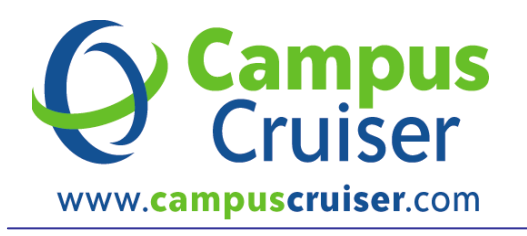

G E N E R A L

## **HTML EDITOR**

The **HTML Editor** allows you to create sophisticated HTML content without needing to know any HTML code. The editor is available when composing E-mail, creating Personal Web Pages, publishing News articles, and creating campus Announcements. (The HTML Editor is not compatible with the Safari browser.)

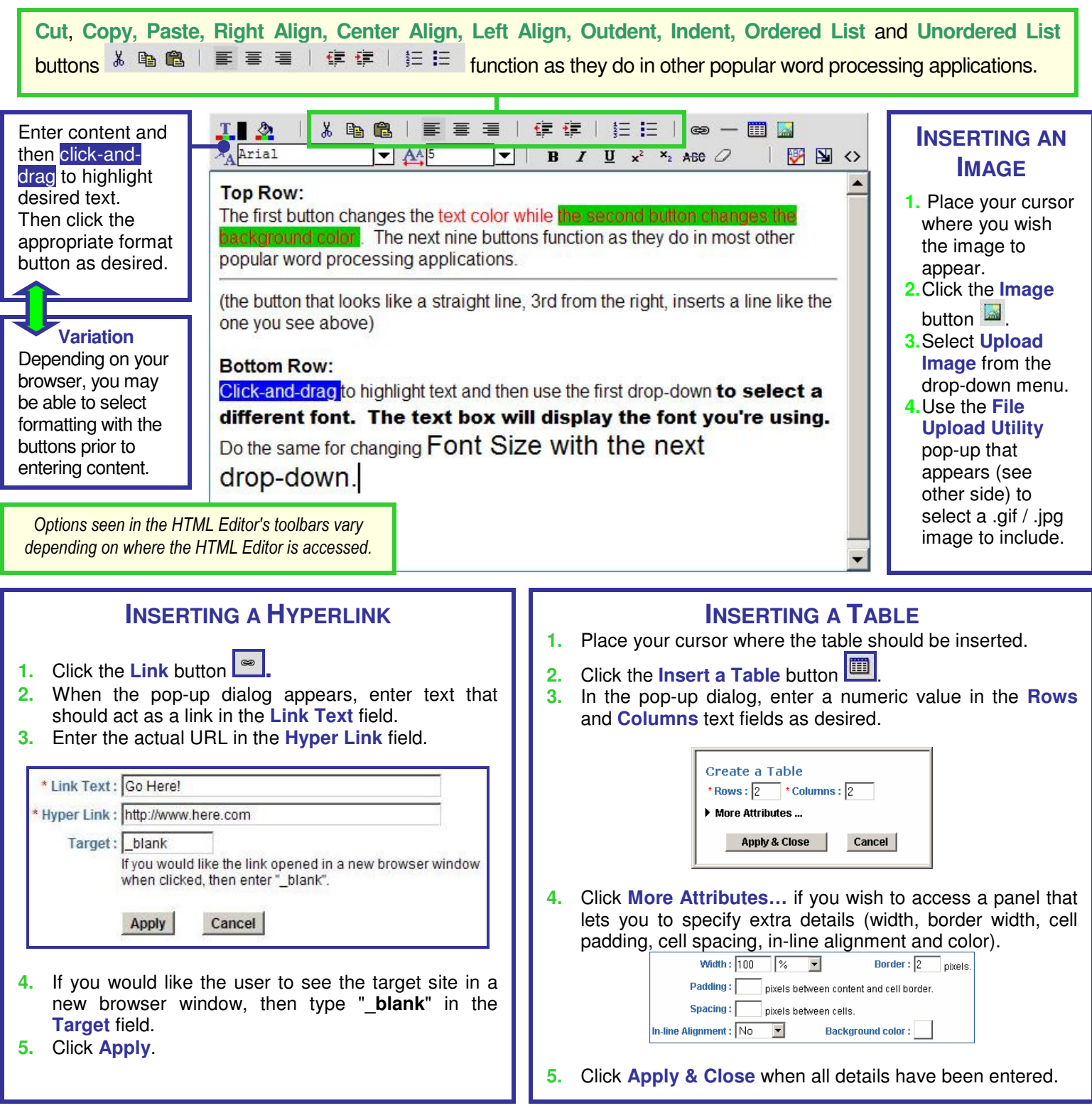